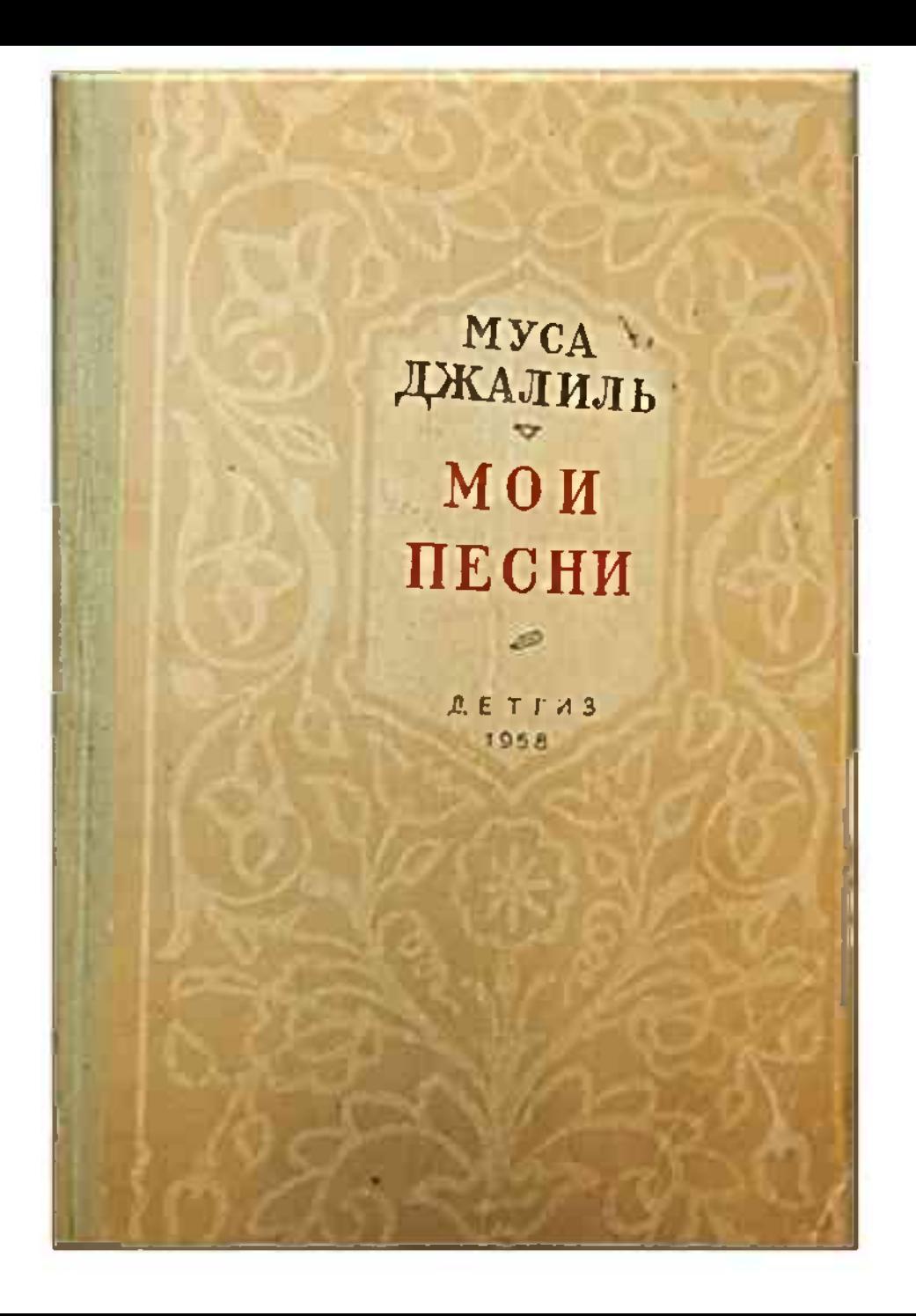

Джалиль М. Мои песни / М. Джалиль. - Москва: Государственное издательство Дет. лит., 1958. – 192c.

Стихи, вошедшие в эту книгу, написал известный татарский поэт Муса Джалиль, в 1944 году погибший от руки фашистских палачей в Моабитской тюрьме Берлина.

NYCA<br>**JUKATIKA** 

**МОН** ПЕСИИ

**PELLEL** 

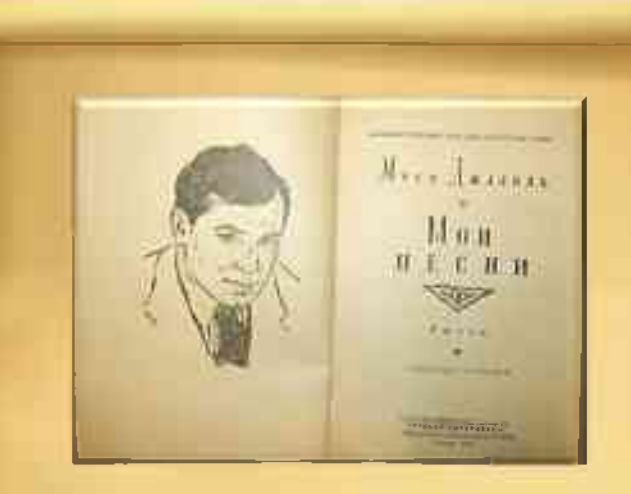

В стихотворениях поэта выражена глубокая любовь к своей стране и жгучая ненависть к ее врагам. В них, в этих стихотворениях, для читателя откроется жизненный  $\mathbf{H}$ творческий путь поэта.

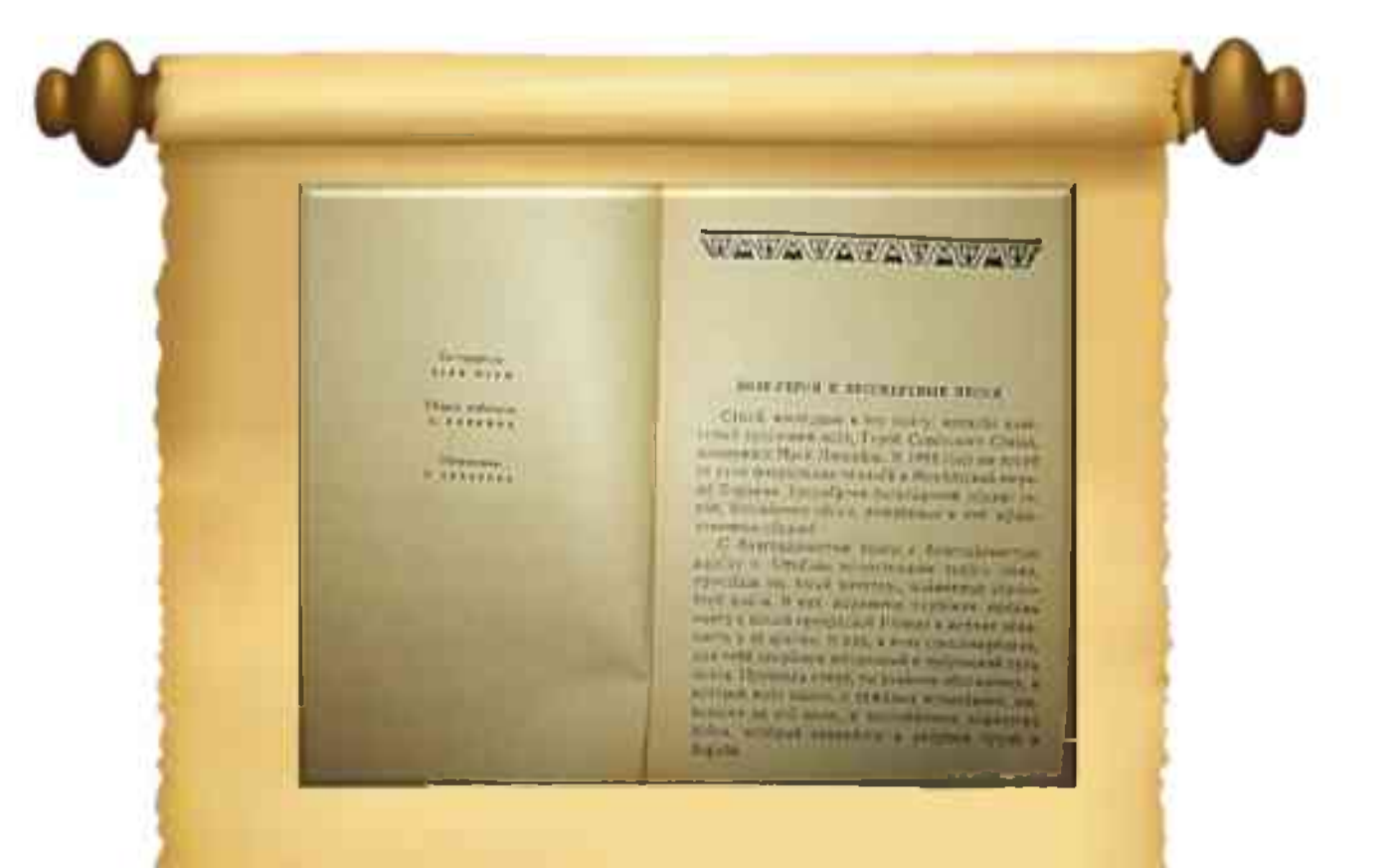

Читая стихи, узнаешь об обстановке, в которой поэт вырос, о тяжелых испытаниях, которые выпали на его долю, и несгибаемом характере, который закалялся в упорном труде и борьбе.

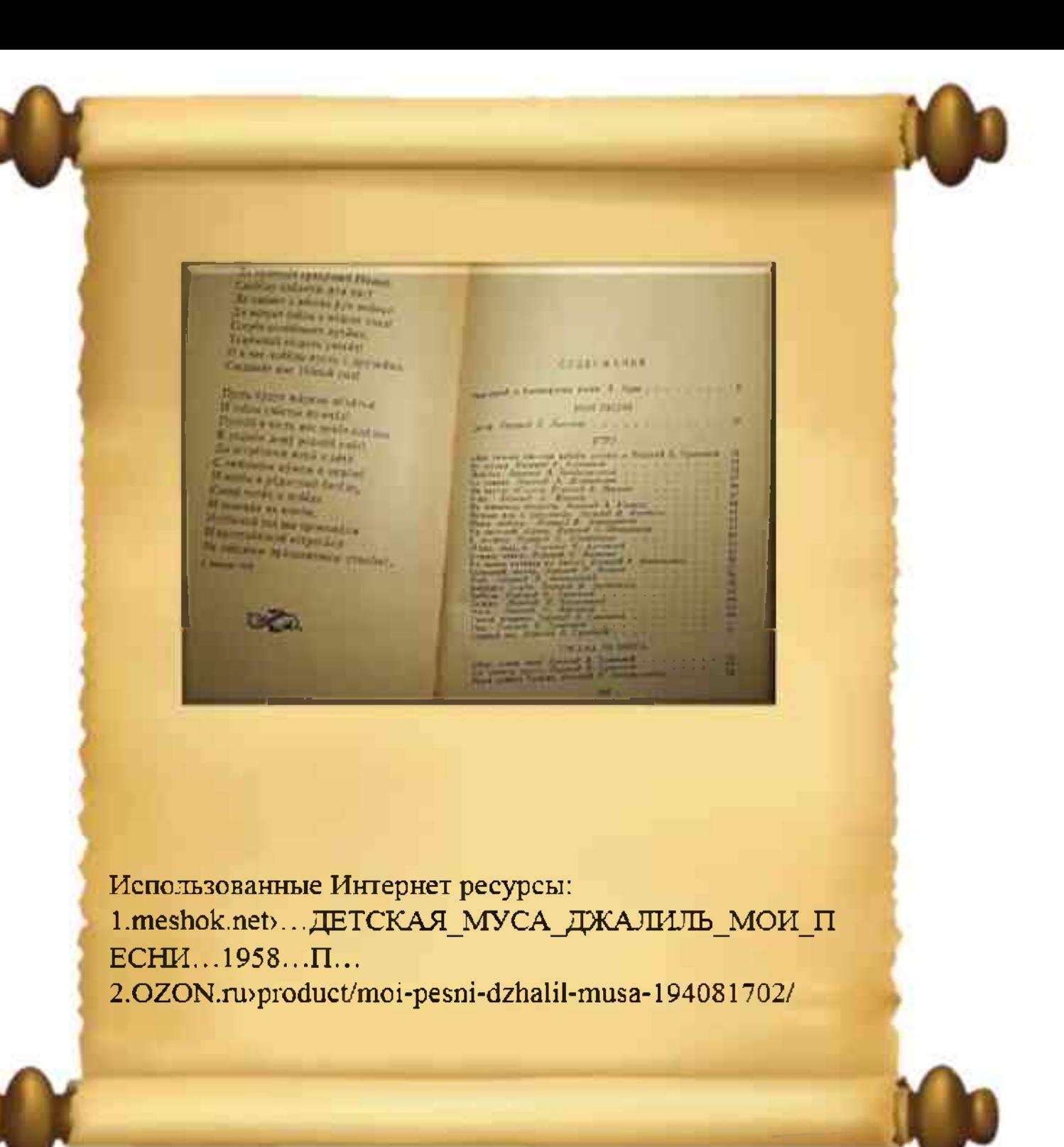